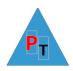

#### DAY 1

## Power Query Overview - Transformation/Cleansing

Top 250 movies Power Query Example

Appending & Merging Data

**Splitting Columns** 

**Creating Custom and Conditional Columns** 

Managing the Transformation Process with Applied Steps

The M language

#### **Introduction to Power BI**

The parts of Power BI

**Power BI Concepts** 

Car Sales Report Exercise

#### **Text-Based Visualisations**

**Report View** 

**Creating Tables** 

Creating a Matrix

**Creating Cards** 

Switching Between Table Types

#### **Charts in Power BI Desktop**

Basic Chart Types: Line, Pie, Column, Bar, Maps

Funnel, Stacked Column and Bar, Scatter, Bubble, Waterfall, Clustered

**Drill Down** 

#### **Filtering Data**

Visual, Page & Report Filters

#### **Slicers**

Multiselect/Single select/Formatting Slicer Elements

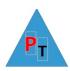

# DAY 2

## **Other Power BI Features**

| Drillthrough                                            |
|---------------------------------------------------------|
| Q&A                                                     |
| Smart Narrative                                         |
| Key Influencers                                         |
| Decomposition Trees                                     |
| Row Level Security                                      |
| Power BI Service Overview                               |
| Workspaces                                              |
| Quick Insights                                          |
| Dashboards                                              |
| Gateways                                                |
| Apps                                                    |
| Row Level Security                                      |
| Deployment Pipelines                                    |
| Build Permissions                                       |
| Metrics                                                 |
| Data hub                                                |
| The Learn feature                                       |
| <b>Extending the Data Model with Calculated Columns</b> |
| DAX Functions                                           |
| Scalar Functions                                        |
| Table Functions                                         |
|                                                         |

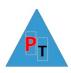

#### DAY3

### **Adding Measures to the Data Model**

**Implicit Measures** 

**Quick Measures** 

Basic Aggregations in Measures: Sum, Count, Max, Min, Average, etc...

**Cross-Table Measures** 

Advanced Aggregations: CALCULATE

Filters, ALL, ALLEXCEPT, ALLSELECTED, FILTER

## **Analysing Data Over Time**

**Simple Date Calculations** 

Date & Time Formatting

Calculating Age and Difference

Adding Time Intelligence to a Data Model

**Date Tables** 

Time Intelligence DAX Functions:

TOTALMTD, TOTALQTD, TOTALYTD,

PREVIOUSQUARTER,

PREVIOUSMONTH, PREVIOUSYEAR,

PARALLELPERIOD, DATEADD, SAMEPERIODLASTYEAR

DATEDIFF, DATESBETWEEN

**Comparisons With Previous Periods** 

**Rolling Aggregations**